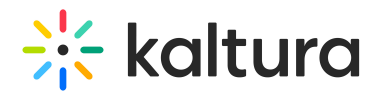

## Kaltura Video Package for Moodle Upgrade Guide

Last Modified on 04/05/2021 8:45 pm IDT

- □ Before You Begin
- □ Known Issues and Limitations
- □ Upgrading Process
- □ Post Upgrade
- □ Content Migration
- □ Verify the Kaltura Video Package Version on Moodle
- Mandatory Steps to Perform on the KAF Admin Console